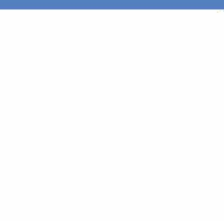

# Smart **Dimmer** Switch

t

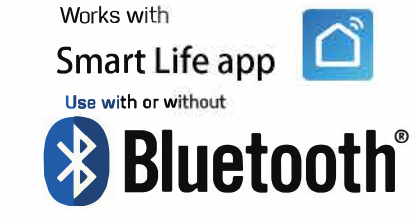

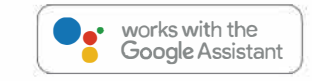

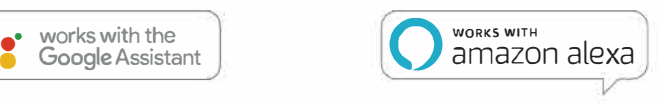

Works As A Standard Dimmer Use Dimmer As A Master Switch

#### **Features**

- Control your lights from anywhere
- Control from the dimmer switch or any smart device
- Voice control with Alexa or Google for hands free use
- Make any bulb smart
- Set schedules and timers
- Use 2 dimmers on the same circuit
- Use dimmer as a master switch to shut off other lights
- fncludes LED dimming indicator lights
- ETL listed

\*Grouping is based on your household Network load.

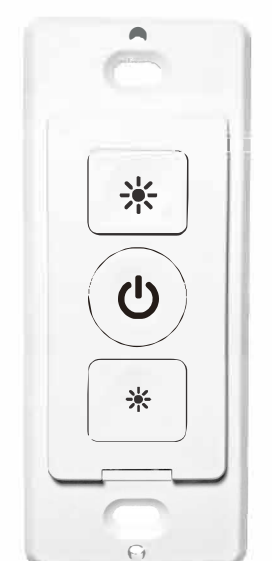

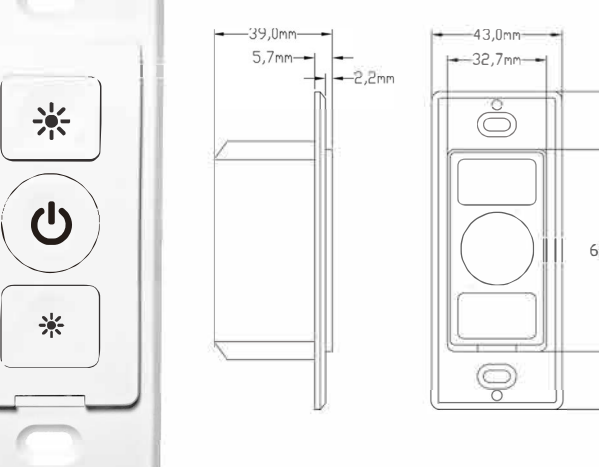

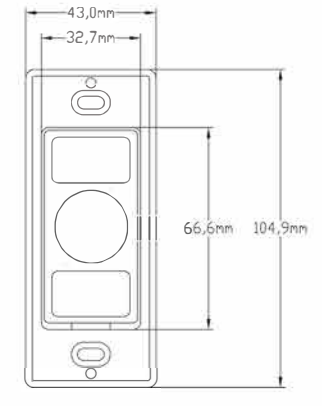

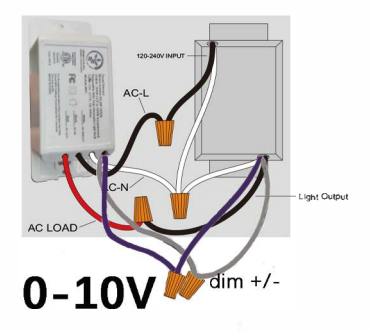

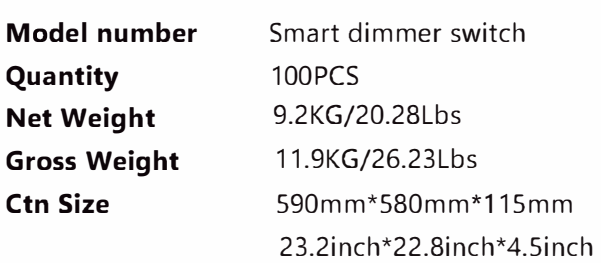

#### **Specifications**

I

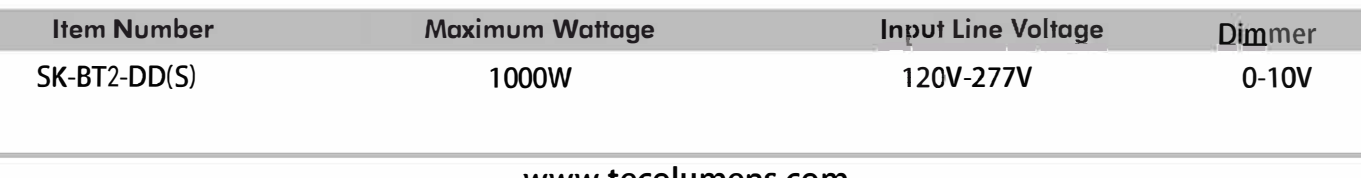

#### NETWORK CONNECT AND APP SETUP

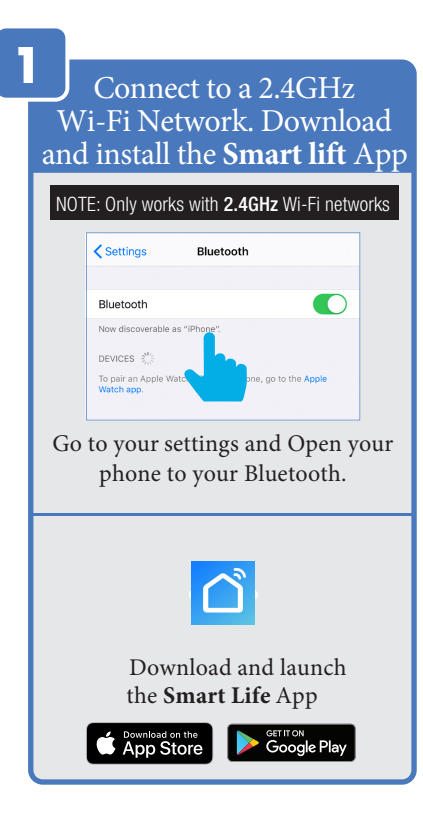

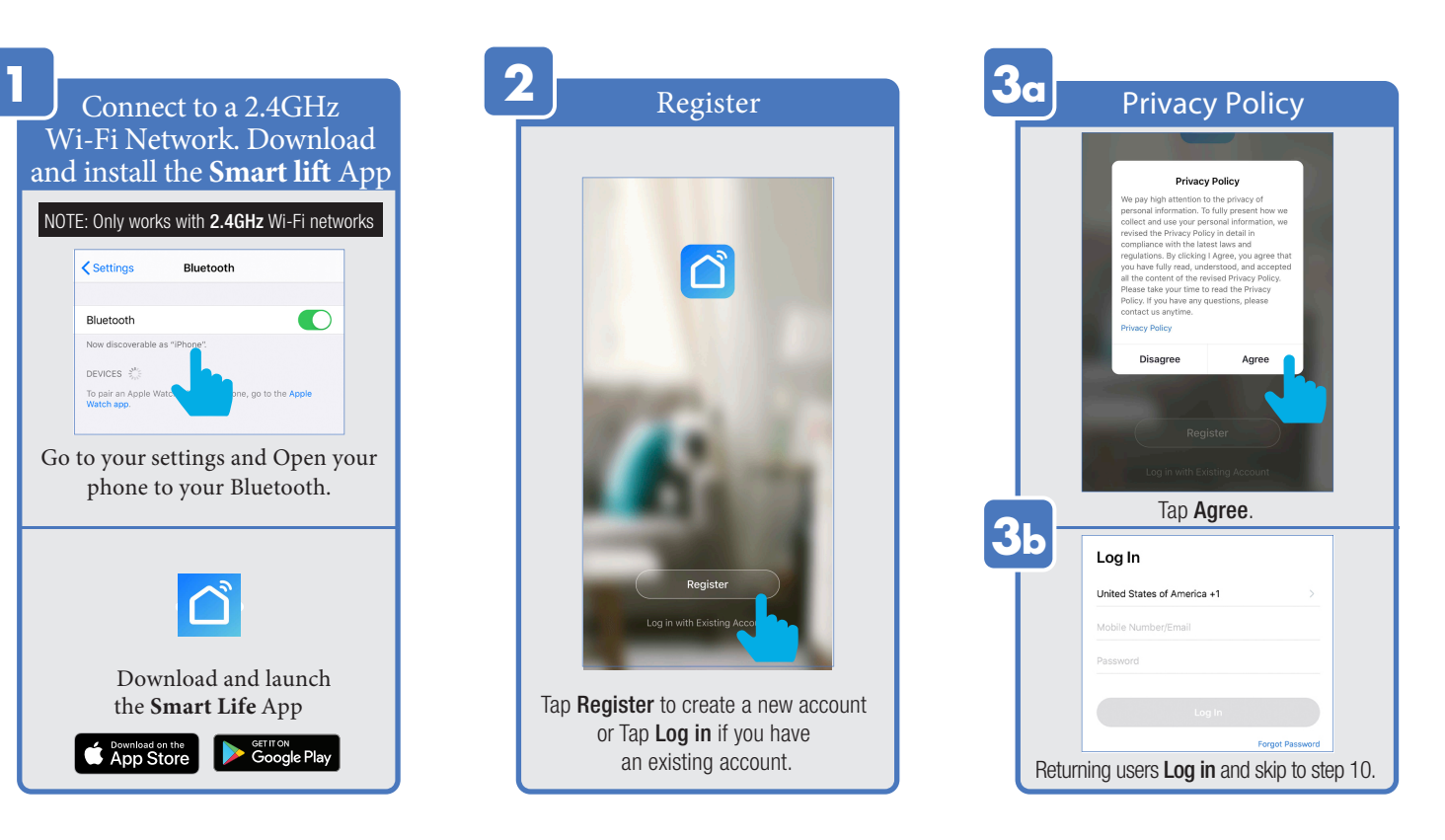

## APP SETUP

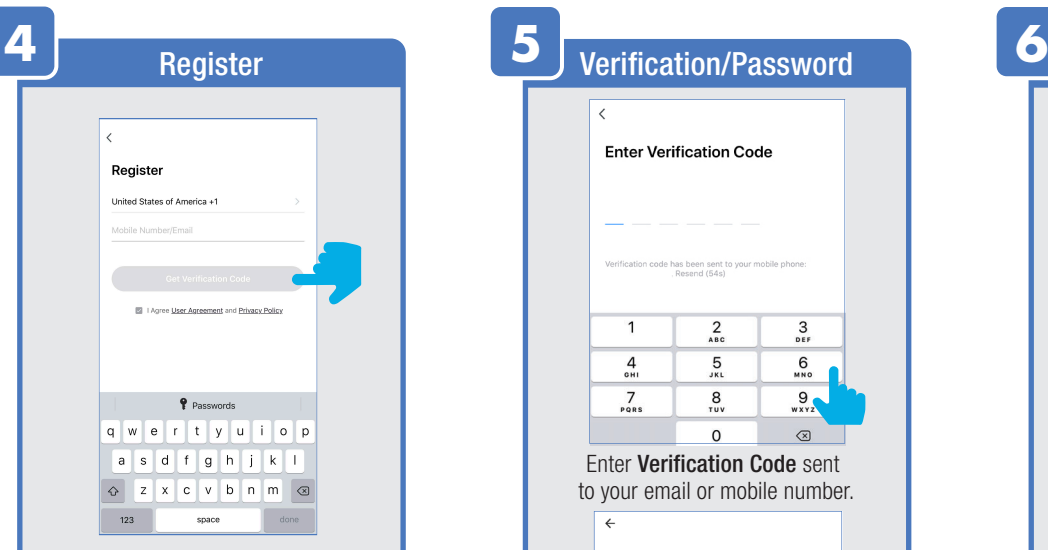

You may use an email or mobile number to create an account. Then tap Get verification Code. (A verification code will be sent to your email or mobile number.)

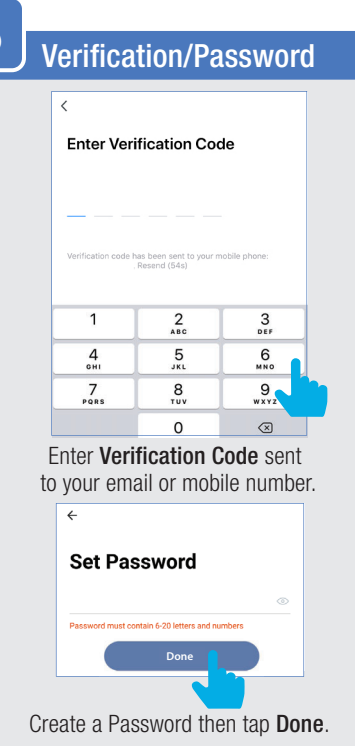

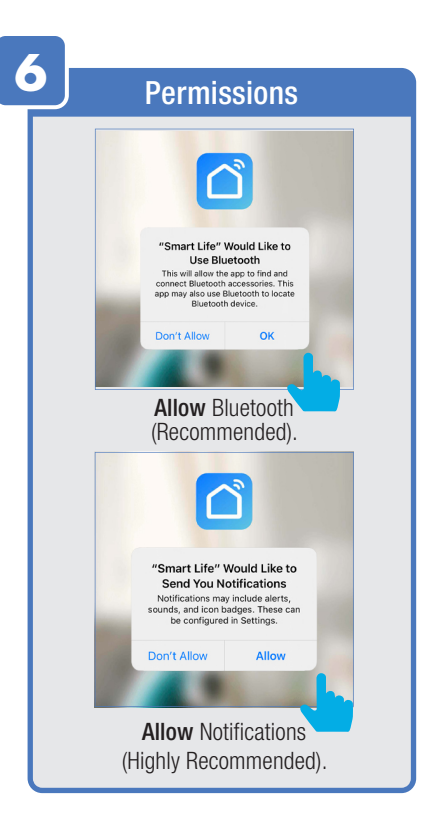

# SMART DIMMER SETUP

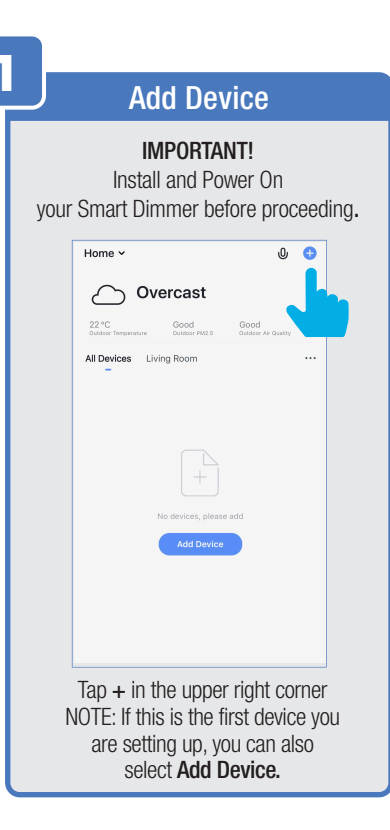

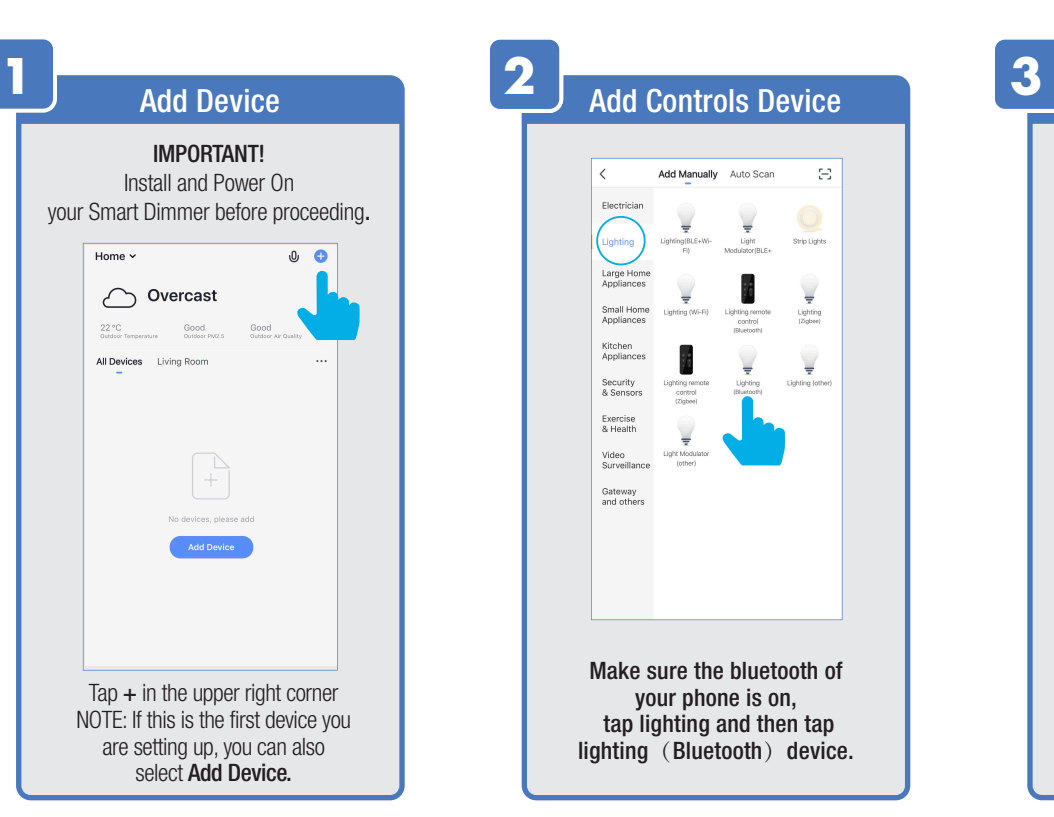

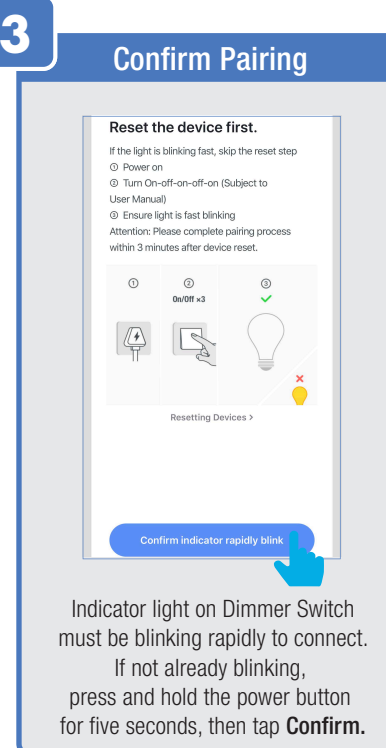

## SMART DIMMER SETUP

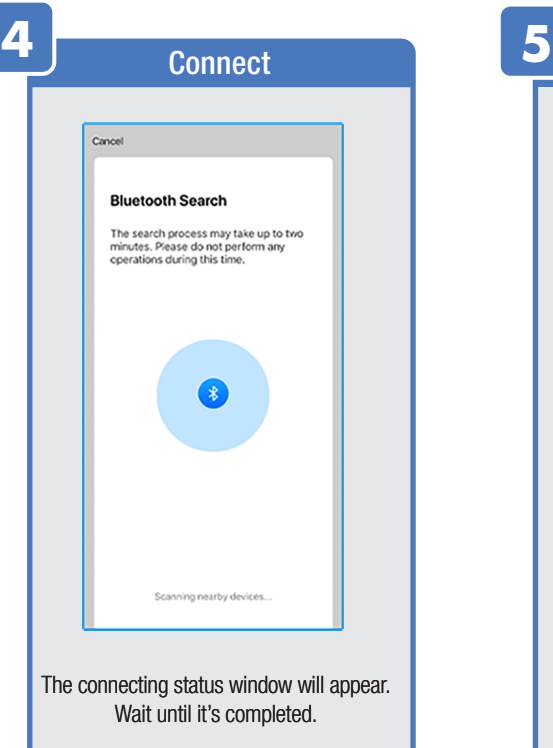

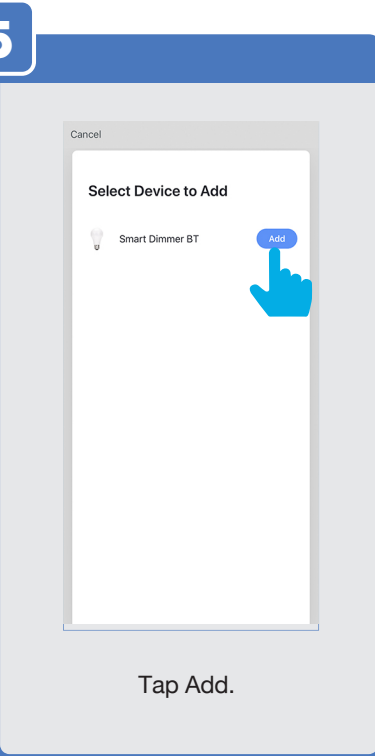

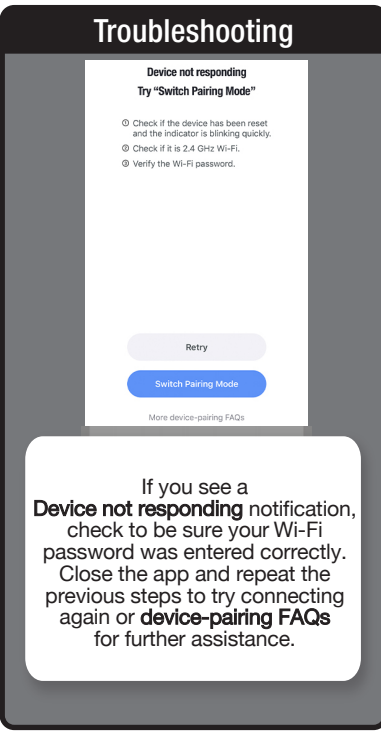

# SMART DIMMER SETUP

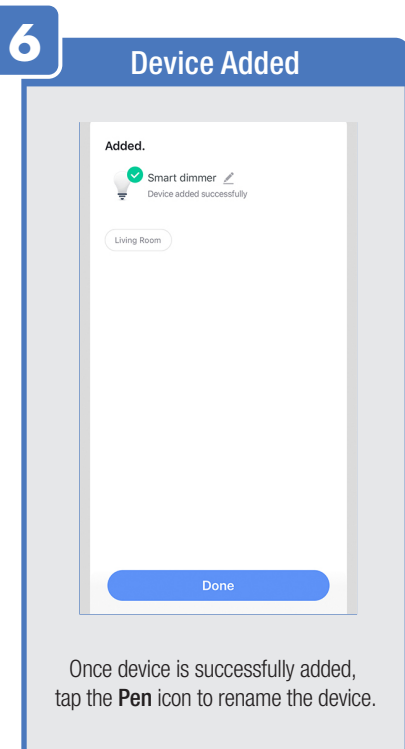

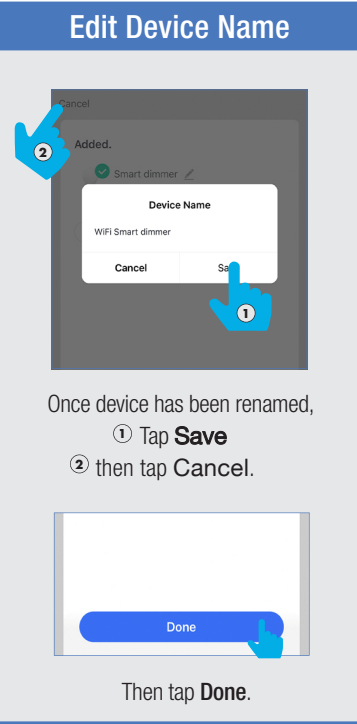

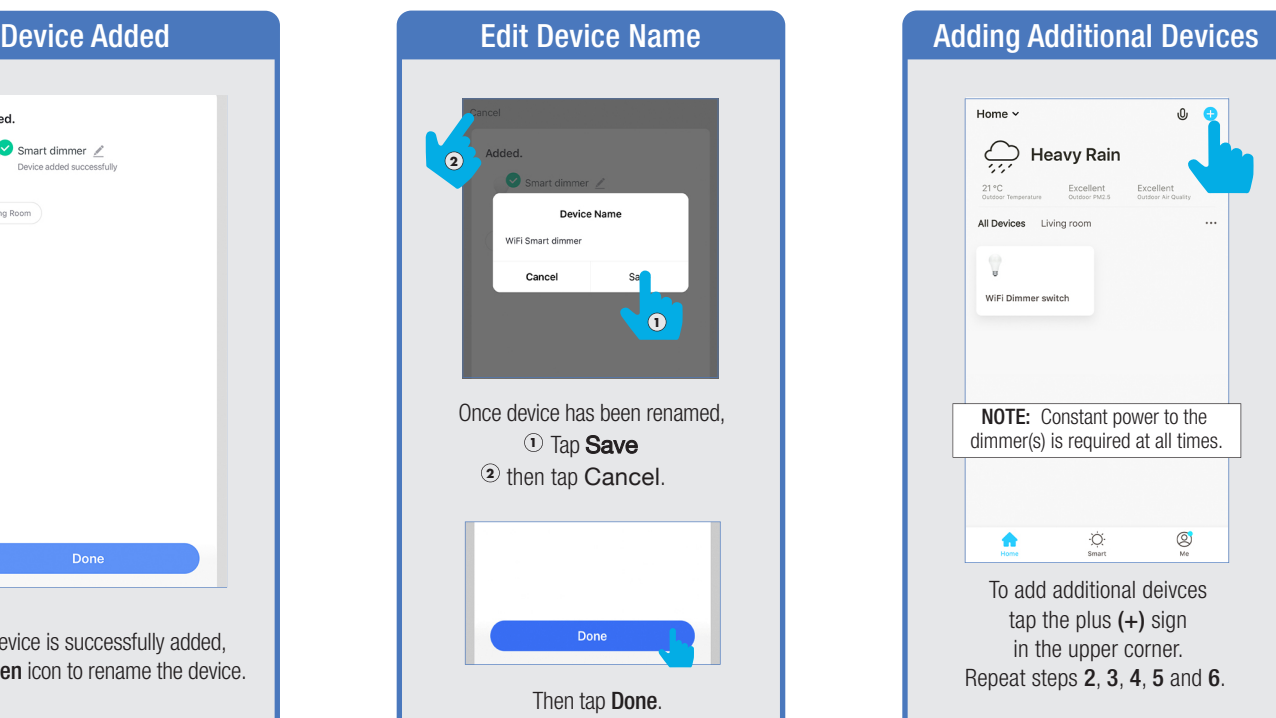

#### **FEATURES**

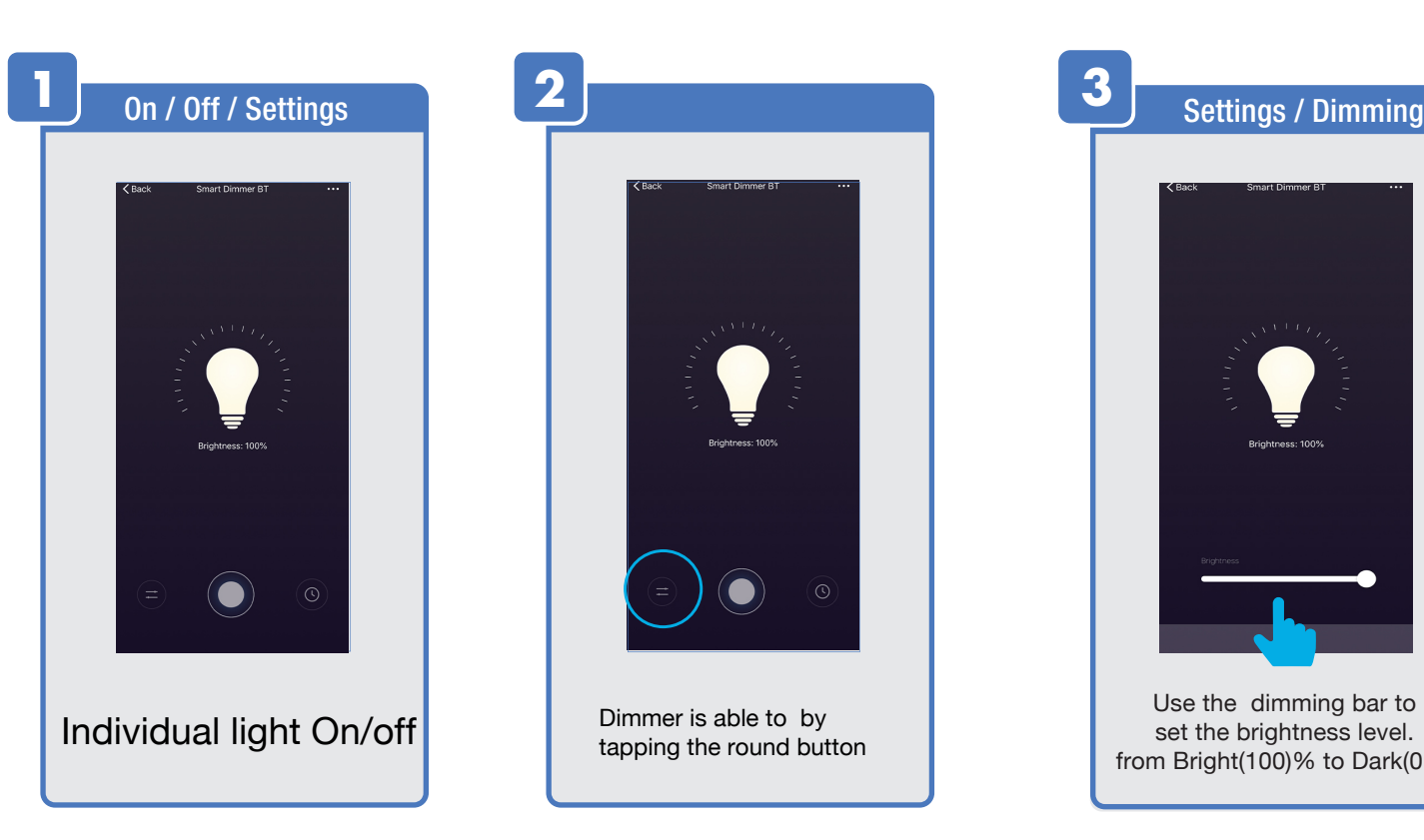

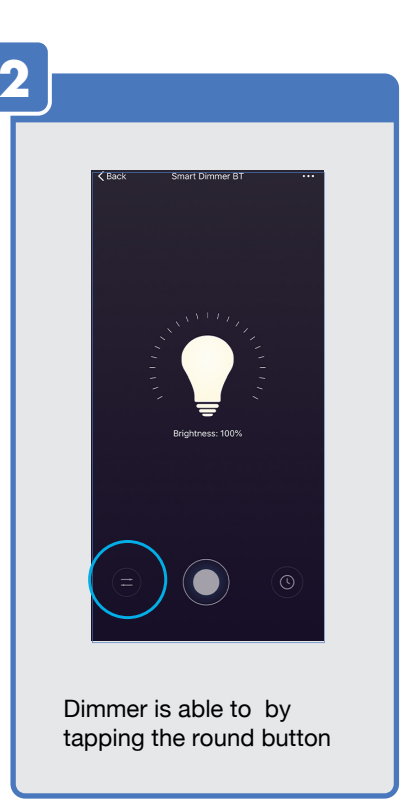

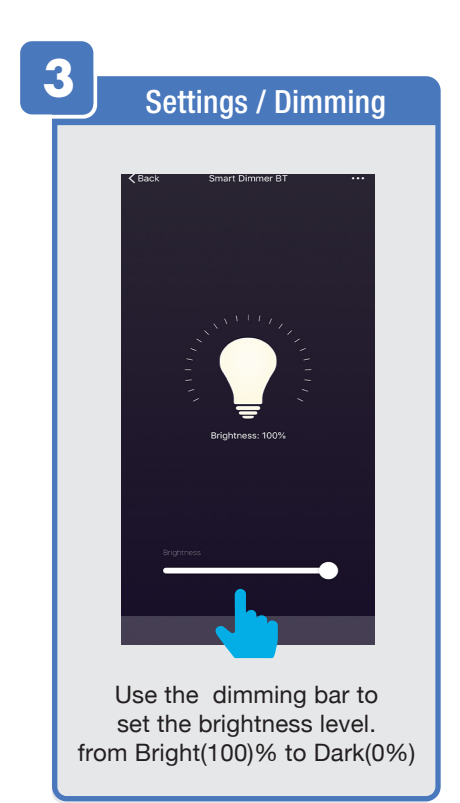